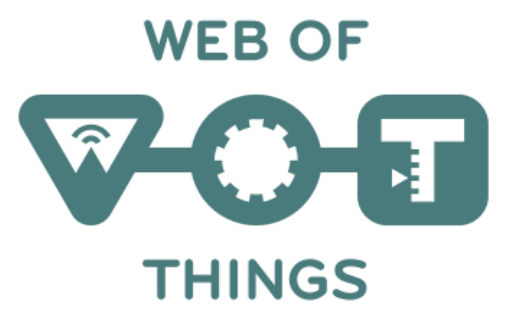

# RDF Shape Rule Language

SHRL – pronounced as shurl

Dave Raggett, 14 December 2016

Open source implementation in JavaScript

# Shape Rule Language (SHRL)

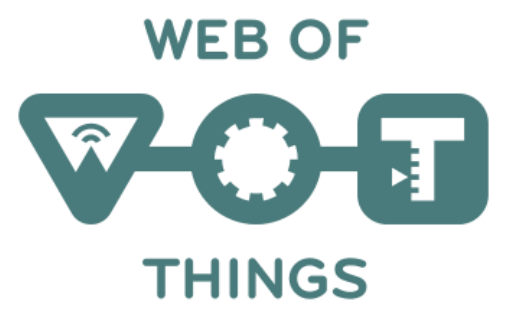

- The ability to validate data is important for data processing
- XML Schema can be used to validate data in XML
- We likewise need a validation language for RDF
	- A means to validate a collection of triples
		- Each triple is defined by its subject, predicate and object
		- RDF Schema and OWL focus on inferencing not validation
- SHRL is based upon augmented transition networks (ATNs)
	- ATNs were developed in early 1970's for natural language processing
	- ATNs can be readily applied to traversing RDF graphs
	- Simpler and easier to understand than alternatives e.g. SHACL and ShEx
	- Facilitates graphic views and editing of rules
- A rule graph defining a set of shapes is applied to a data graph

# Shape Rule Language

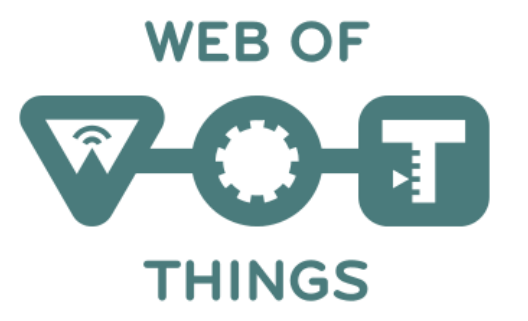

• RDF implementation of Augmented Transition Networks

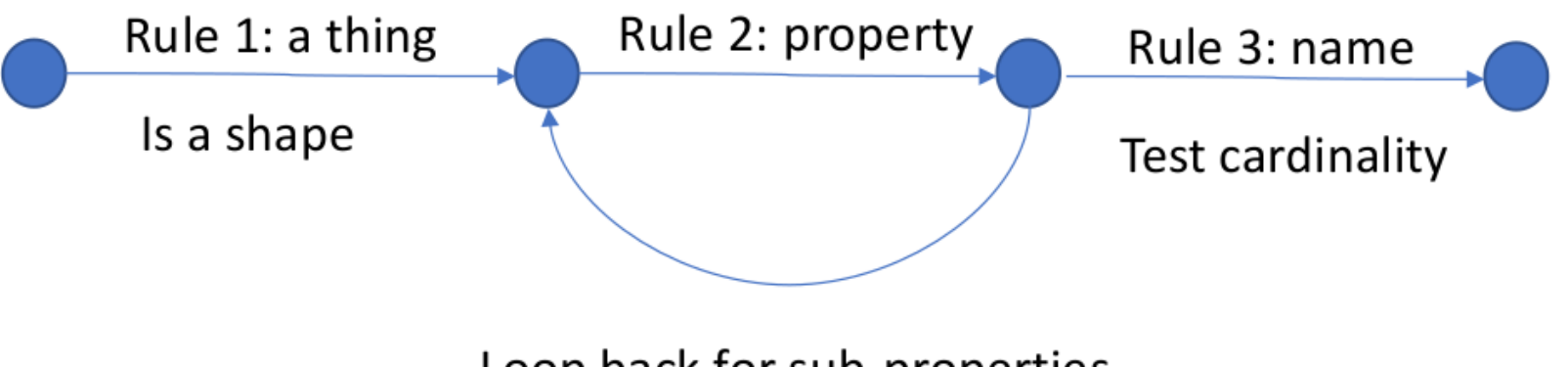

Loop back for sub-properties

- A thing has zero or more properties, actions and events
- Properties may have sub properties
- Properties, actions and events must have one name

# The shape in RDF using Turtle

```
@prefix sh: <http://www.w3.org/ns/shrl#>
@prefix td: <http://www.w3.org/ns/td#>
@prefix ex: <http://example.com/ns#>
```
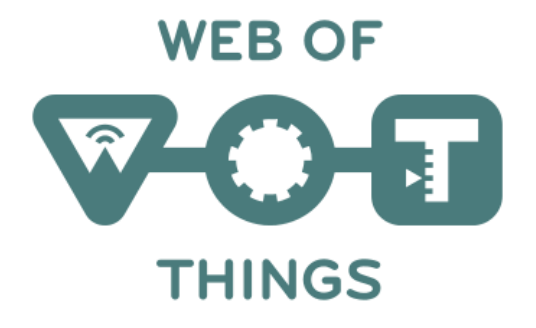

```
ex:rule1
    a sh:shape ;
    sh:class td:thing ;
    sh:all ex:rule2 .
ex:rule2
    sh:rel td:property ;
    sh:all ex:rule3 , ex:rule2 .
ex:rule3
    rdfs:comment "Every property must have exactly one name" ;
    sh:rel td:name ;
    sh:minCount 1 ;
    sh: maxCount 1.
                                   and are given for illustration purposes only
```
### Explanation

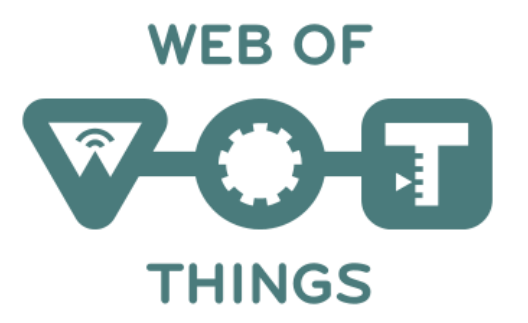

- Rule 1 states that it defines a shape and matches RDF nodes that have rdf:type td:thing, i.e. nodes that represent a thing
- Rule 2 traverses from subject to object for triples with the predicate td:property
	- This rule loops back on itself to handle properties with sub-properties
- Rule 3 traverses triples with the predicate td:name and applies cardinality constraints to check that there is one and only one name
- If a rule's constraints are violated, its comment is used as an error message

### SHRL Features

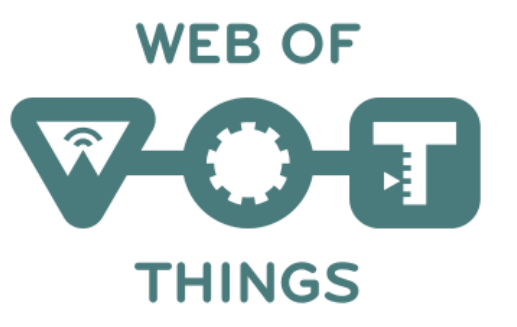

- Each shape must be indicated by a rule with **a sh:shape**\*
	- In other words, this rule is an instance of the class "shape"
	- Each such rule must select a set of nodes in the data graph
- You can select a particular data node with **sh:node** *node*
- Or select all data nodes that have a given class
	- **sh:class** *class* selects all x such that "x a class"
- Or select all subjects with a given predicate using **sh:rel** *predicate*
	- Select all x such that "x predicate y"
- Or select all objects with a given predicate using **sh:rev** *predicate*
	- Select all y such that "x predicate y"
- Or select nodes on the basis of the predicate class
	- **sh:relClass**and **sh:revClass**by analogy with targetClass, rel and rev above

#### WEB OF Each rule traverses one or more triples **THINGS**

- Rules without *a sh:shape* must have one of the following
- **sh:rel** follow the given predicate from subject to object
- **sh:rev** follow the given predicate from object to subject
- **sh:relClass** follow predicates that are instances of the given class
	- Transitioning from subject to object
- **sh:revClass** follow predicates that are instances of the given class
	- Transitioning from object to subject
- The traversal determines the set of data nodes to be passed to the rule's successors

#### SHRL Constraints

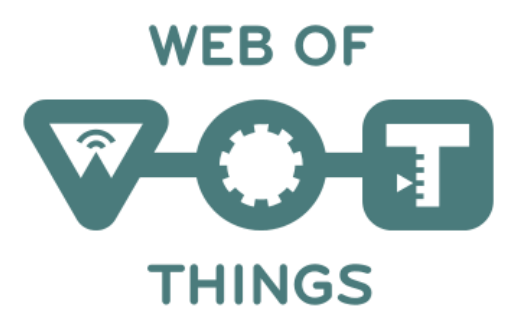

- **sh:minCount** and **sh:maxCount** cardinality constraints on the triples traversed by the rule
- **sh:min** and **sh:max** range constraints on numeric literal nodes
- **sh:value** the node must have the given value
- **sh:match** regular expression constraining string literal nodes
- **sh:a sh:string** the node must be a string literal
- **sh:a sh:number** the node must be a numeric literal
- **sh:a sh:integer** the node must be an integer literal
- **sh:a sh:boolean** the node must be a boolean literal
- **sh:a sh:nonLiteral** the node must not be a literal

# Rules can be chained together

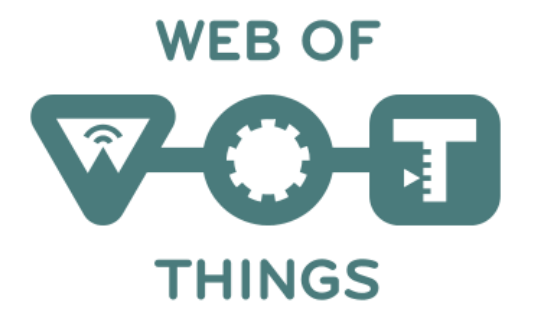

- Rules are chained together with one of the following predicates that designate successor rules
- **sh:all** all of the successors to this rule must be valid
- **sh:any** at least one of the successors to this rule must be valid
- **sh:one** exactly one of the successors to this rule must be valid
- **sh:none** this rule is only valid if all of its successors are invalid
- If a successor rule is **a sh:shape**, its selectors are ignored

```
ex:rule2
                  sh:rel td:property ;
sh:all ex:rule3 , ex:rule 2 . Example rule
```
# Augmentation with Application Code

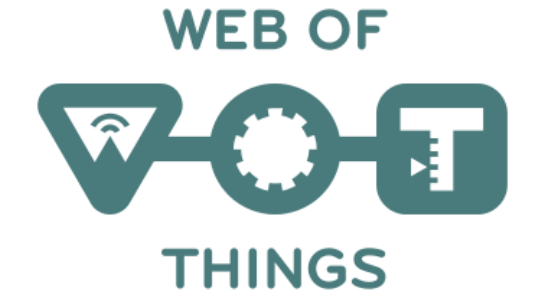

- You can augment the transition network with application code for
	- Constraints across different properties of a thing
	- Constraints on the number of levels of nested properties
	- Constraints across metadata at different levels of a thing's object model
	- Generating output as a side effect of "recognizing a shape"
	- **a sh:scope** declares a new scope
		- Scopes form an array of objects where scope[0] is the newest scope
		- Each shape starts with its own scope with properties shrl, data and rules
	- **sh:eval** invoke the named application defined function
		- Operates on the rule node, data node and scope chain
		- Is called after processing the successors for this rule
		- The function should return false to indicate a failed test
- Future work will allow rule actions to be defined in RDF itself